Manually Uninstall Filemaker Server 12
>>CLICK HERE<<<</p>

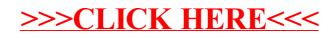